# **JMP® 13 Macintosh Menu Descriptions**

#### **JMP Menu**

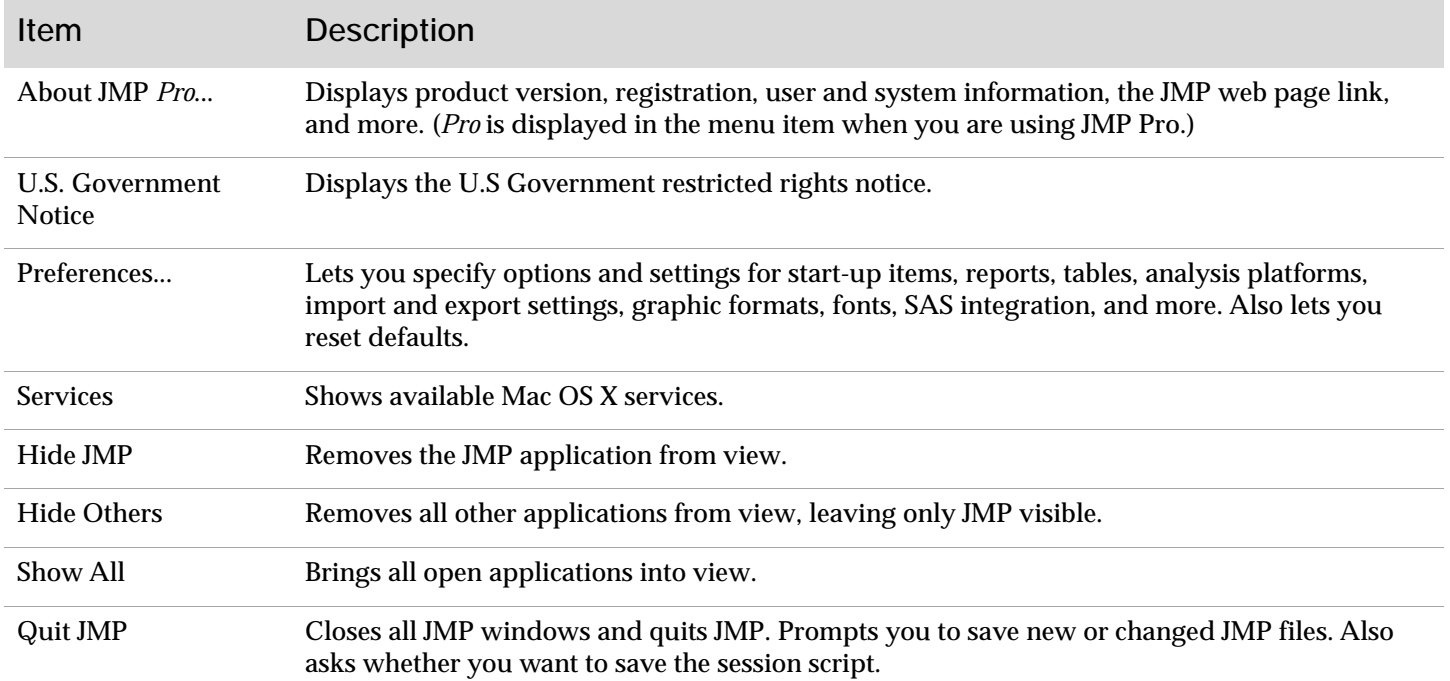

#### **File Menu**

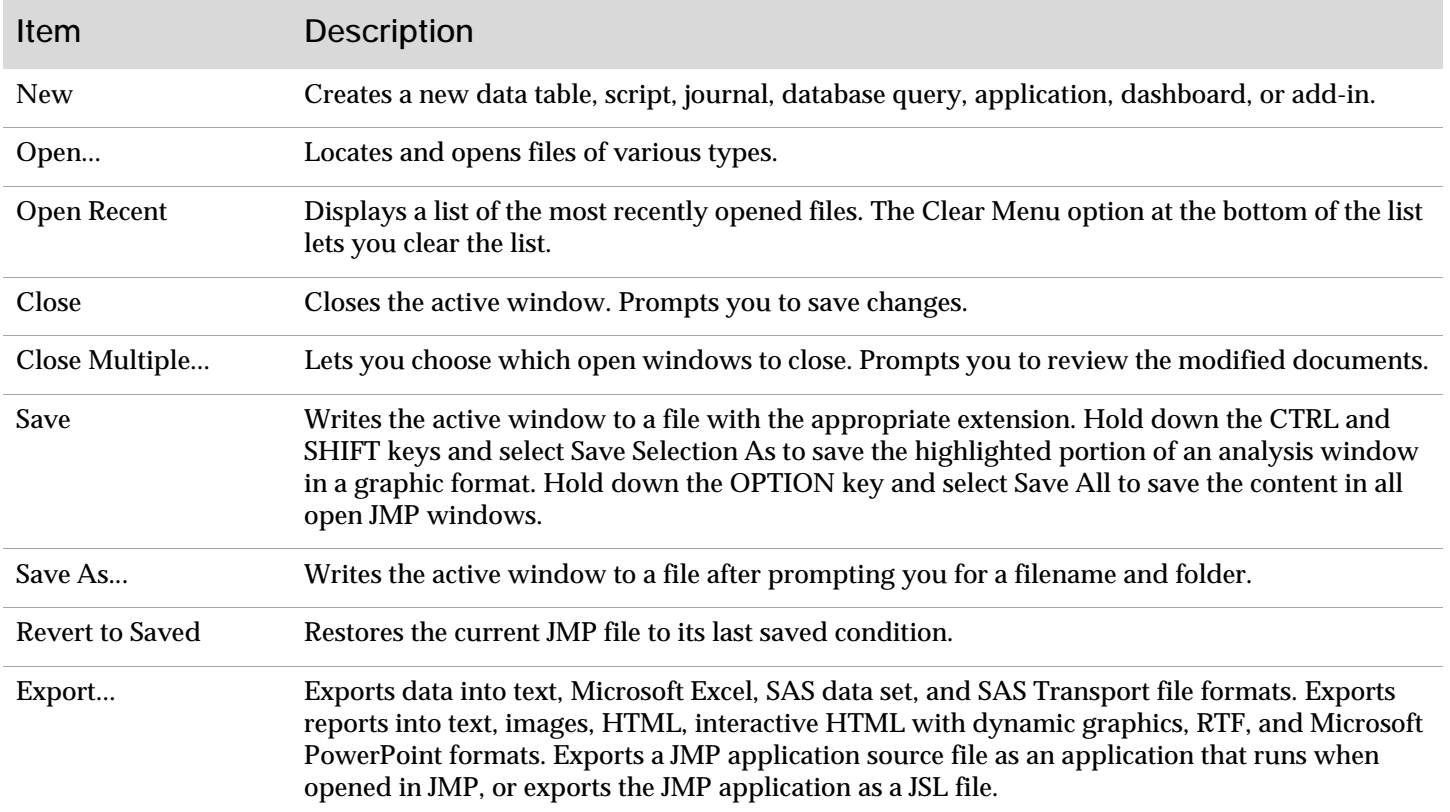

### **File Menu** (continued)

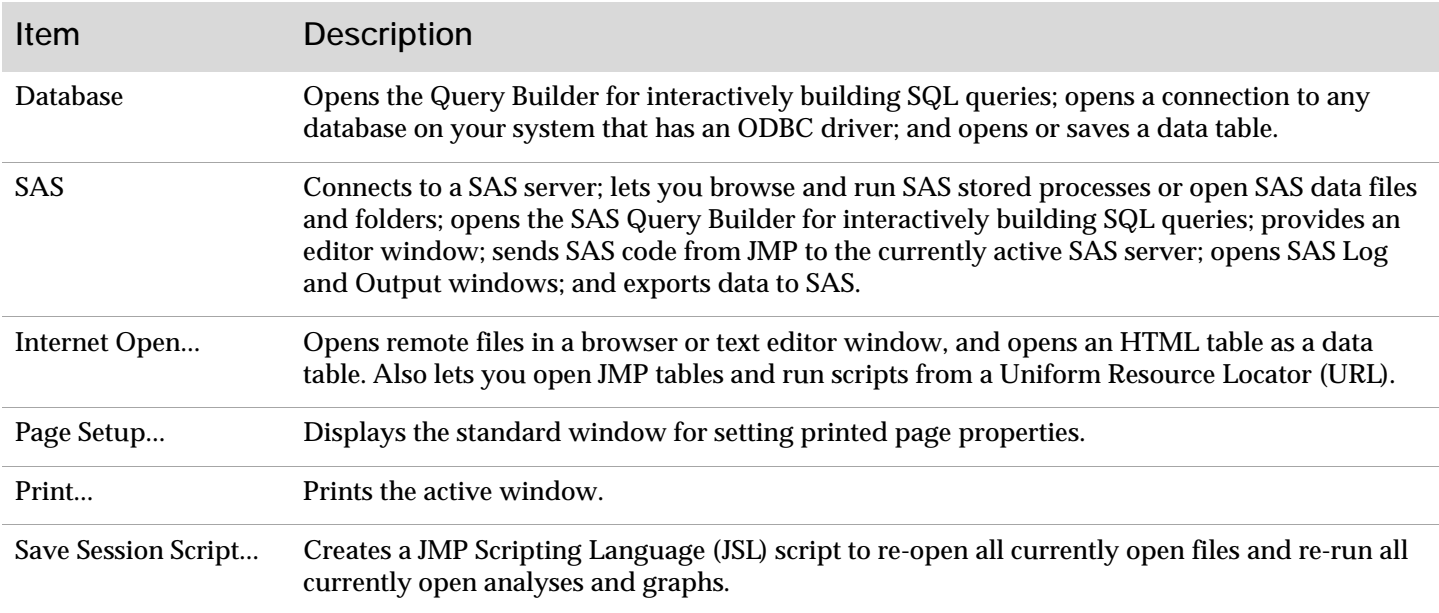

### **Edit Menu**

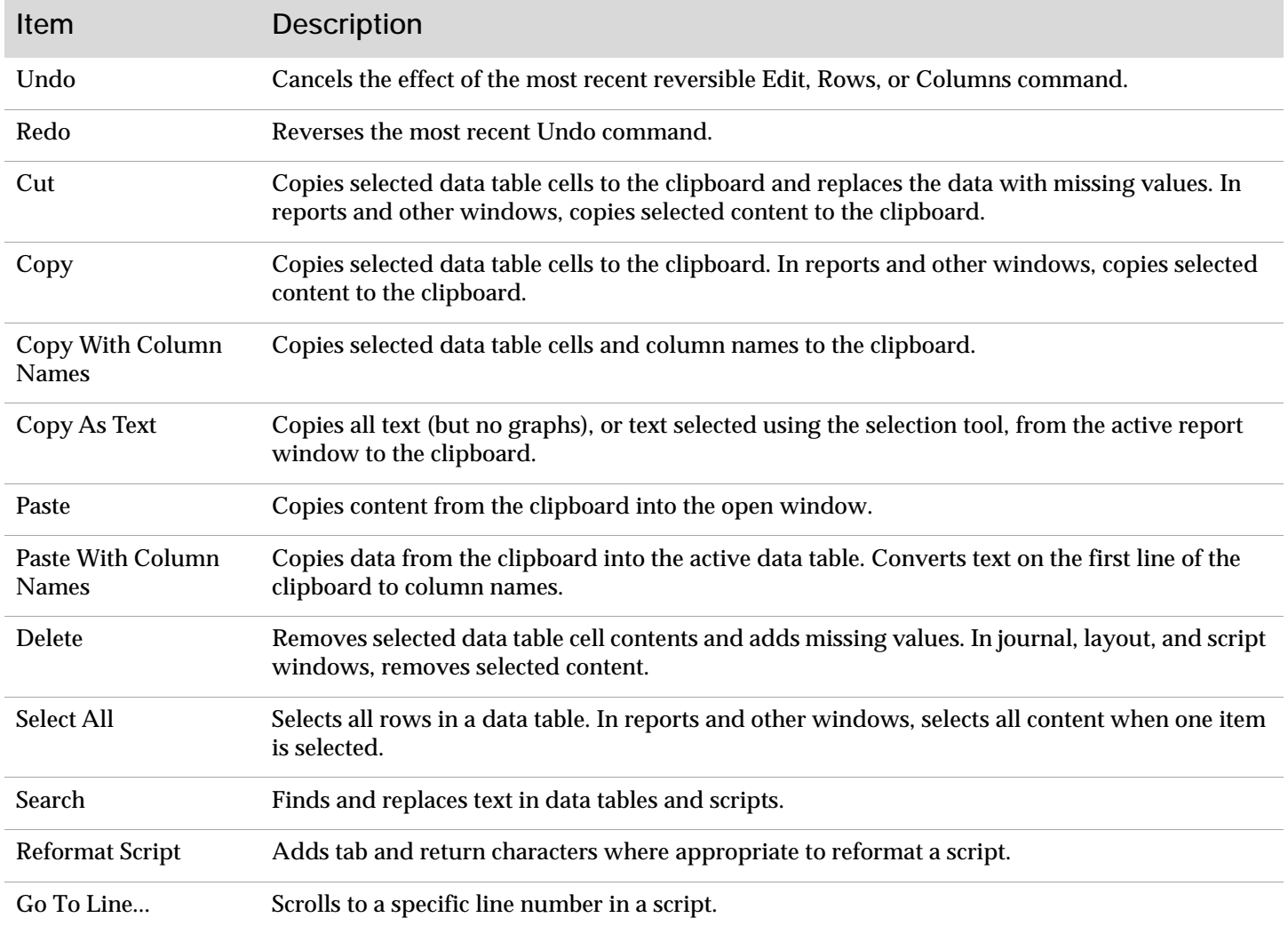

### **Edit Menu** (continued)

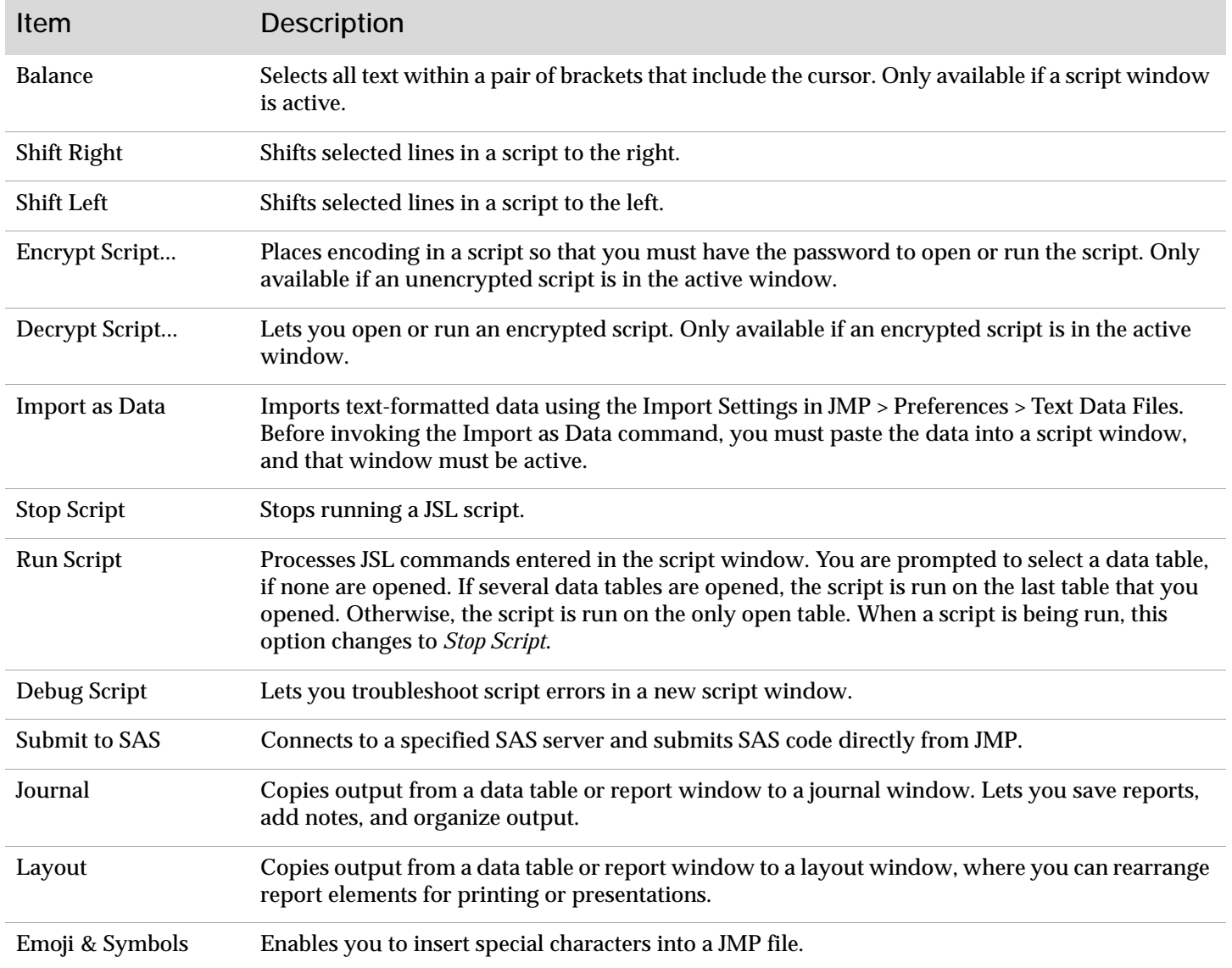

### **Tables Menu**

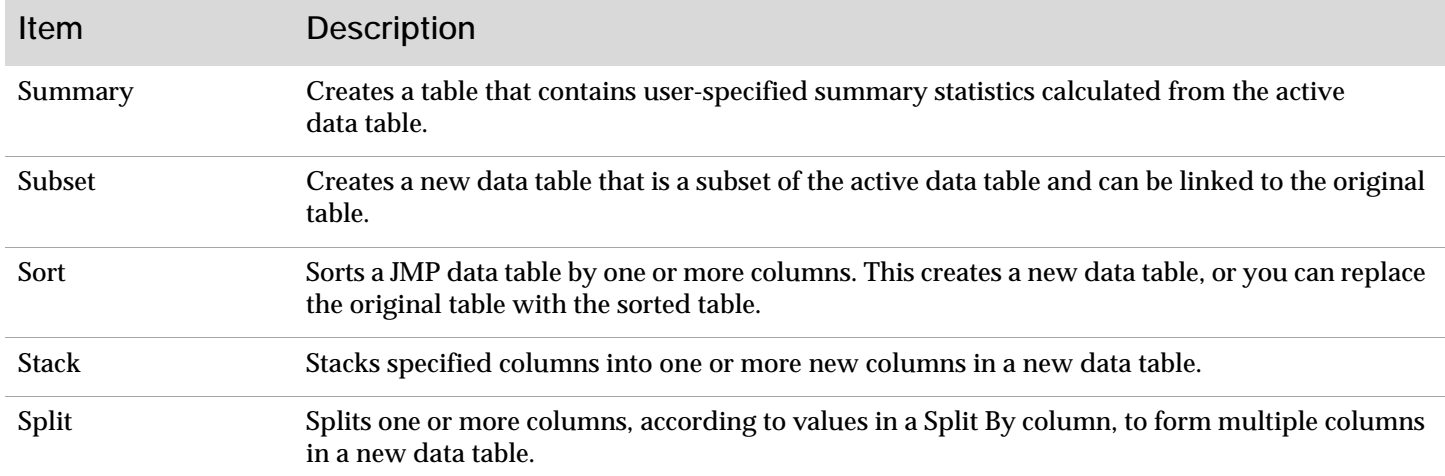

### **Tables Menu** (continued)

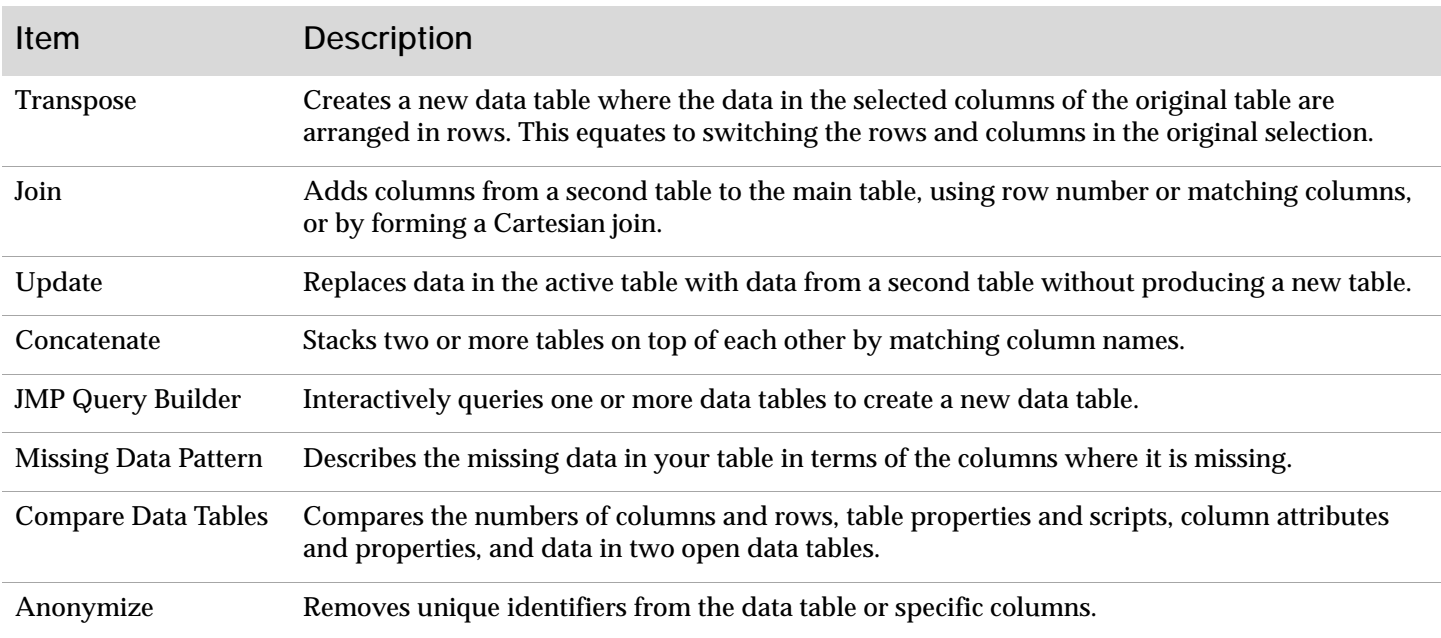

### **Rows Menu**

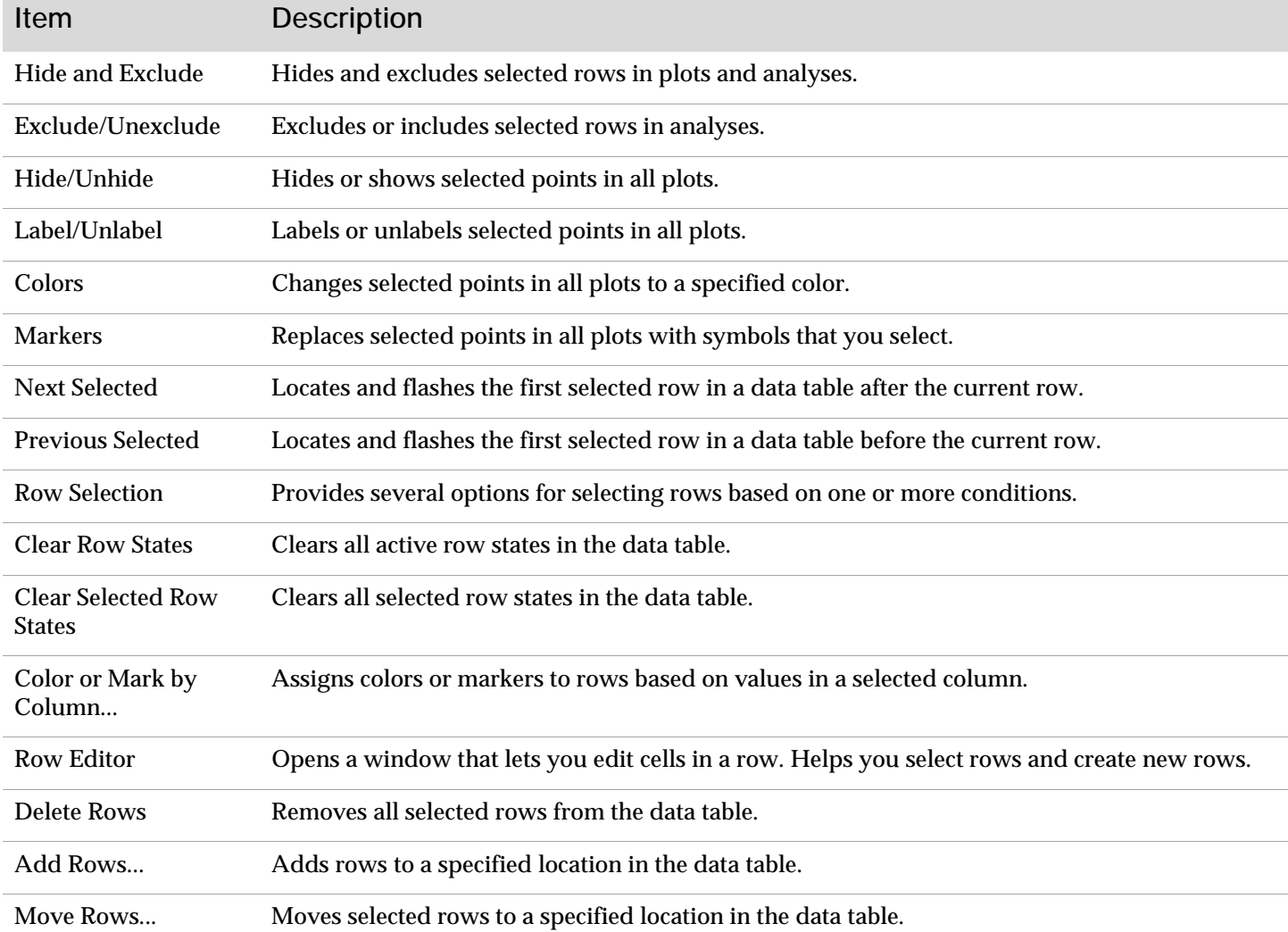

### **Rows Menu (continued)**

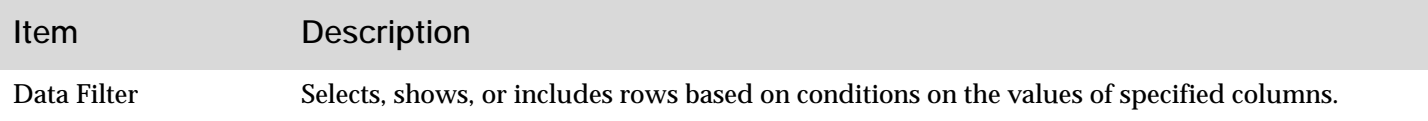

### **Cols Menu**

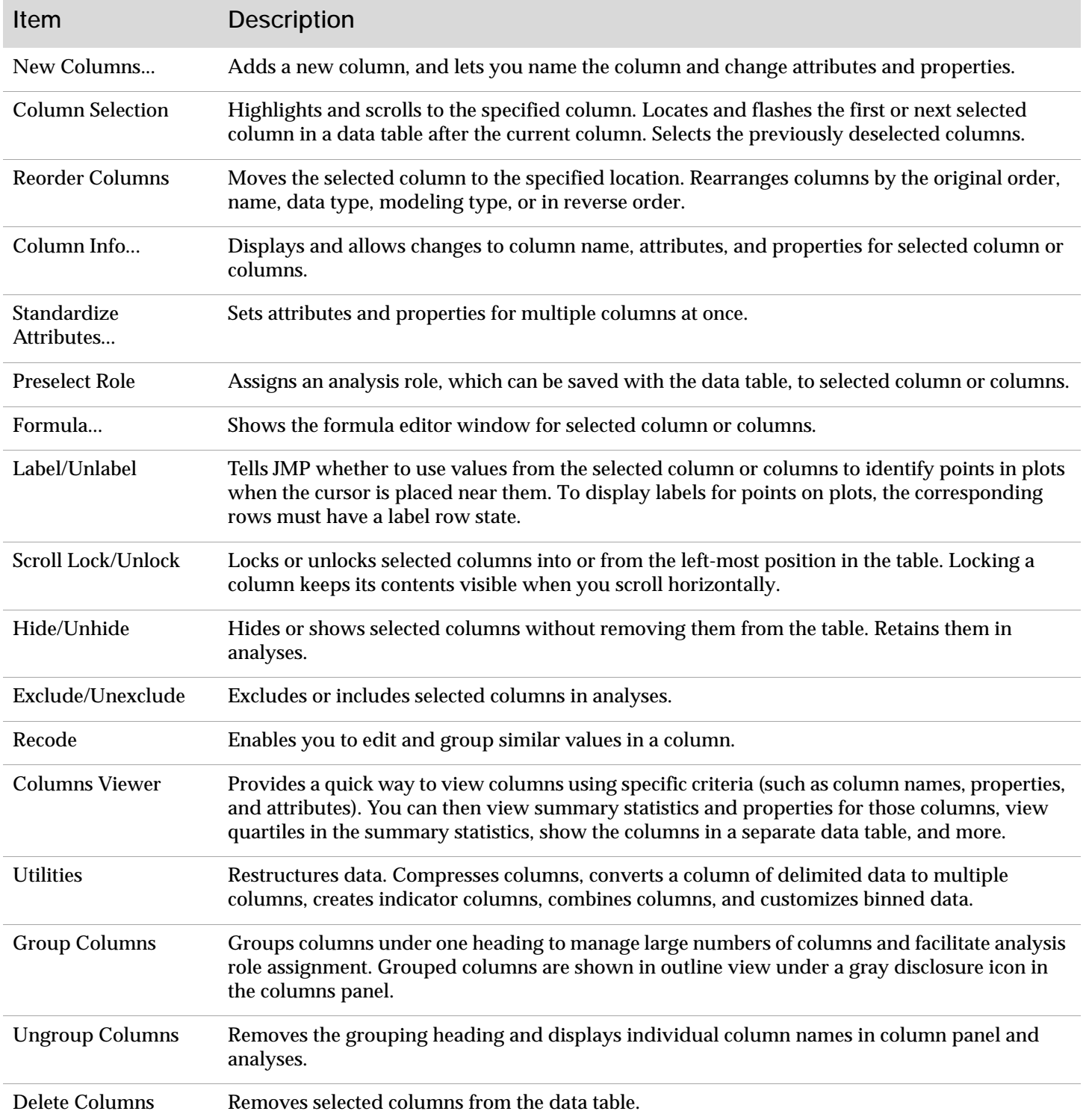

### **DOE Menu**

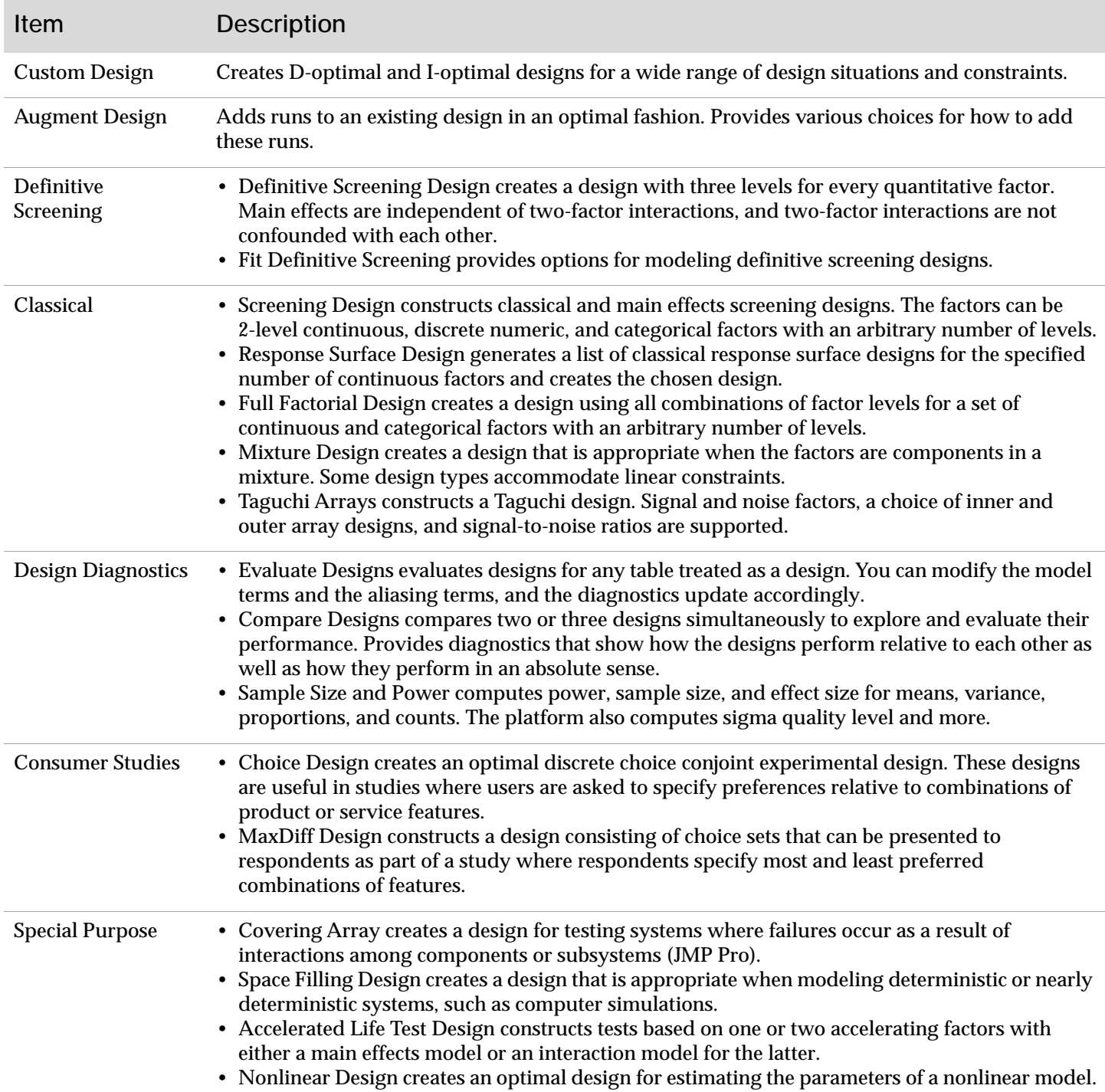

# **Analyze Menu**

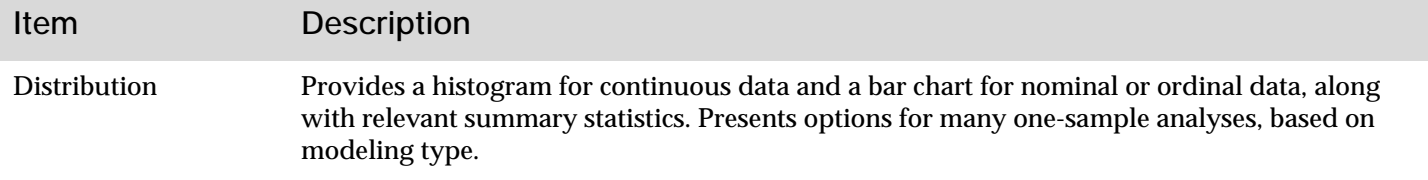

# **Analyze Menu** (continued)

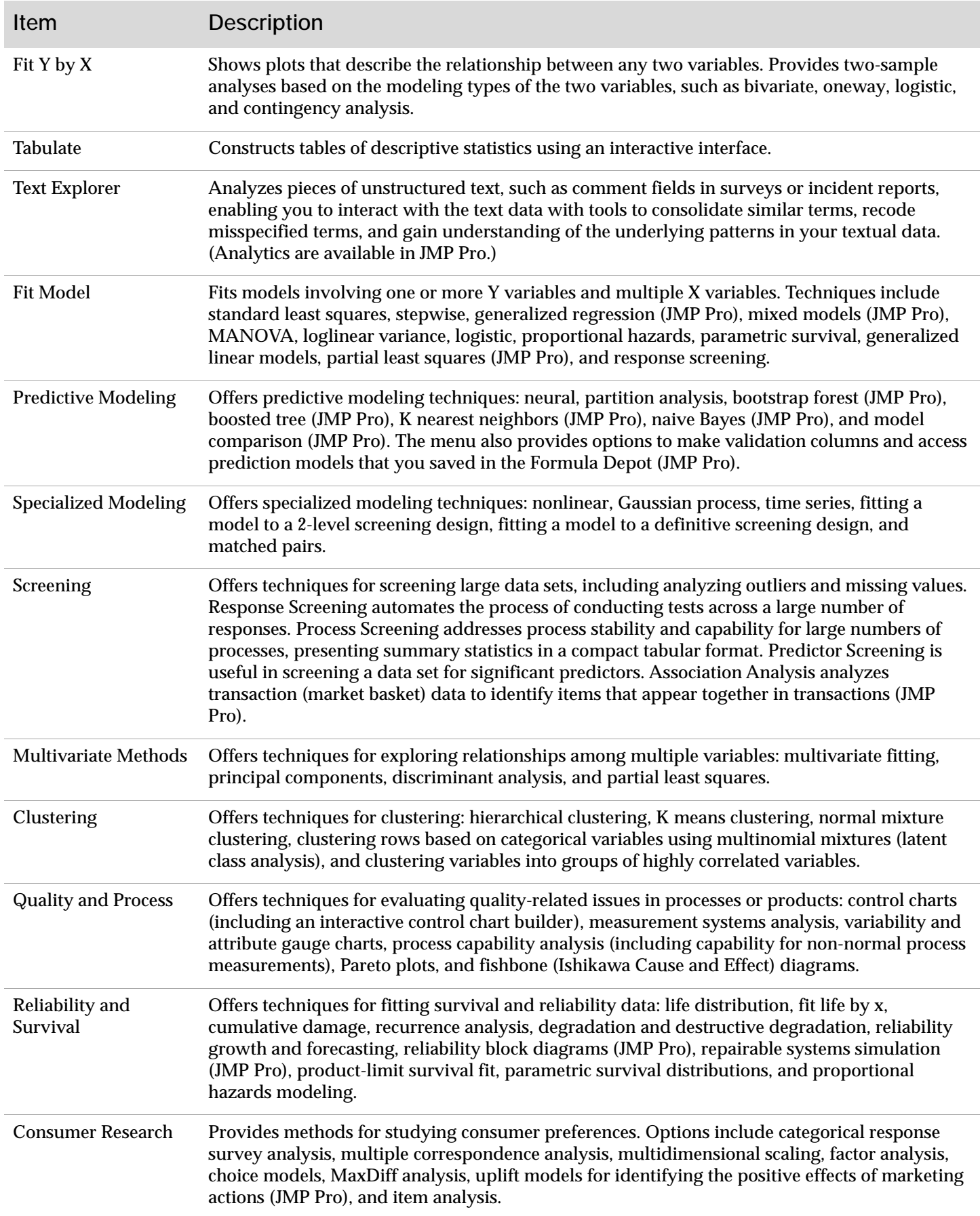

# **Graph Menu**

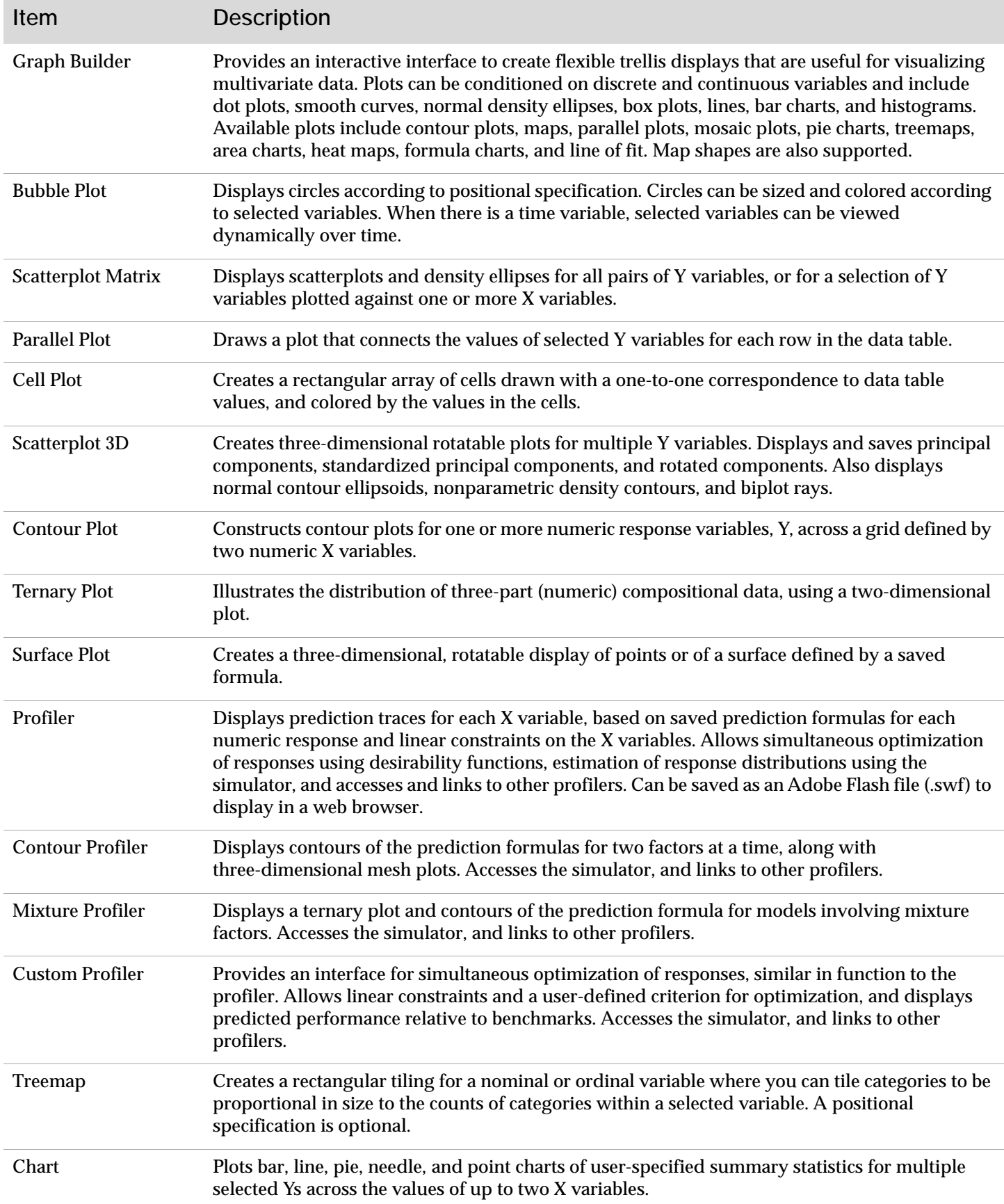

## **Graph Menu (continued)**

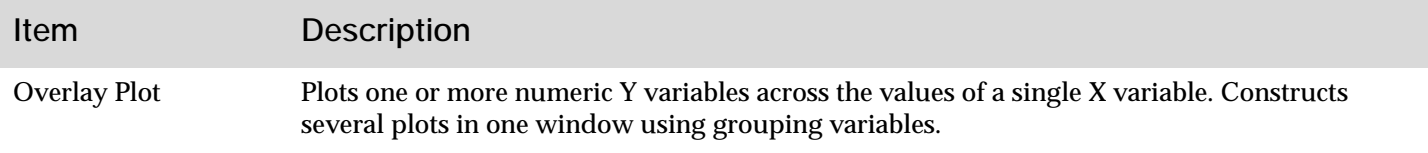

#### **Tools Menu**

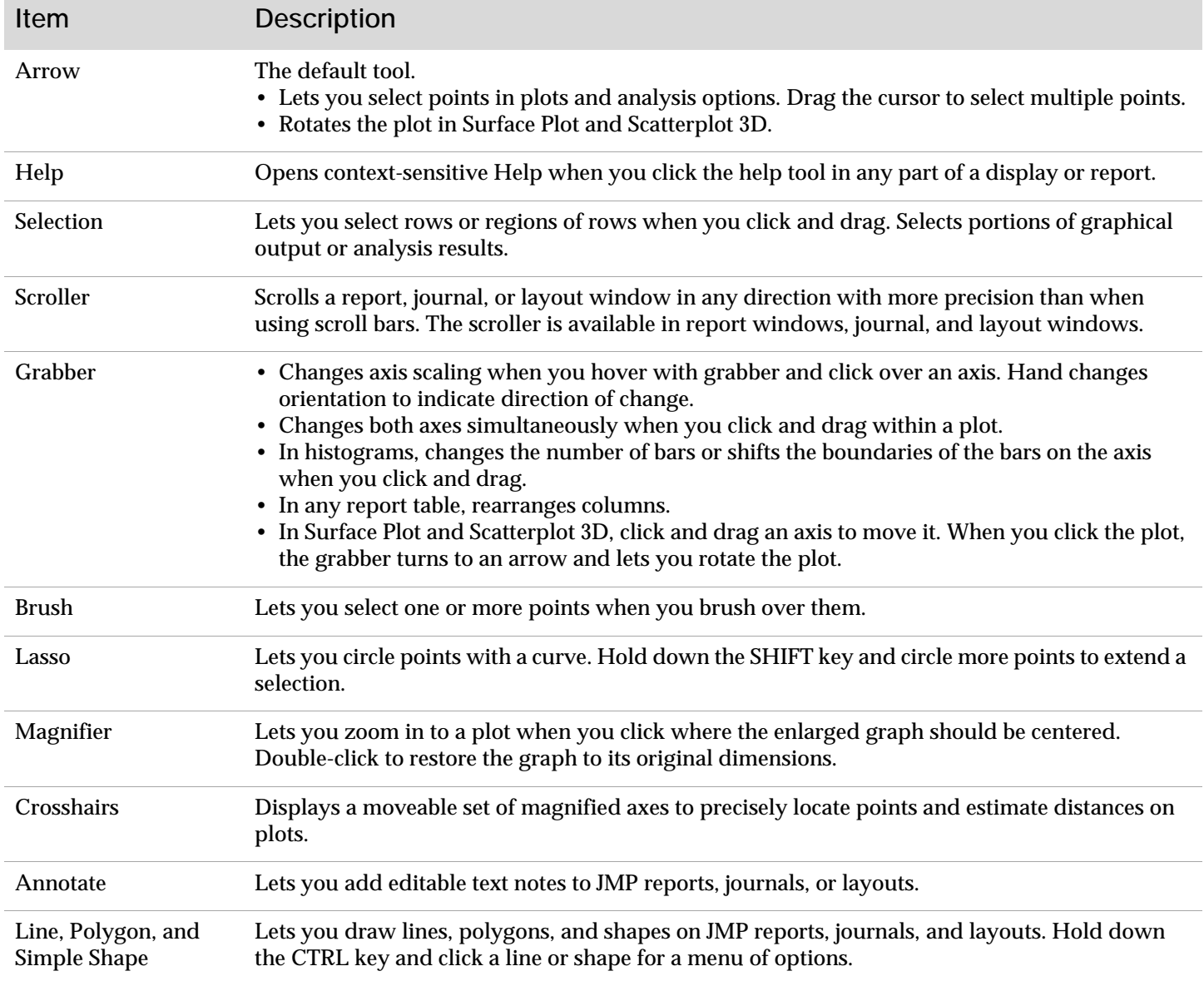

### **View Menu**

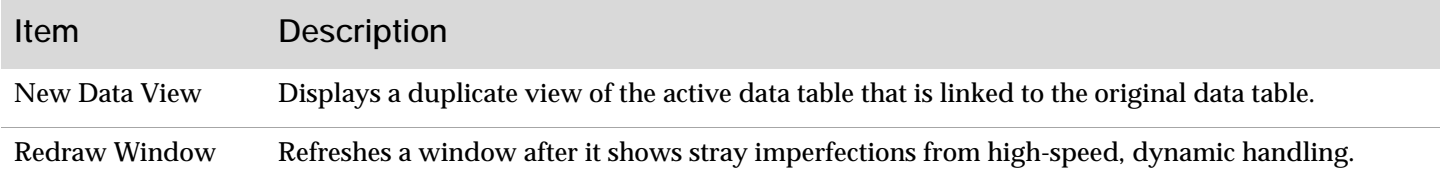

### **View Menu** (continued)

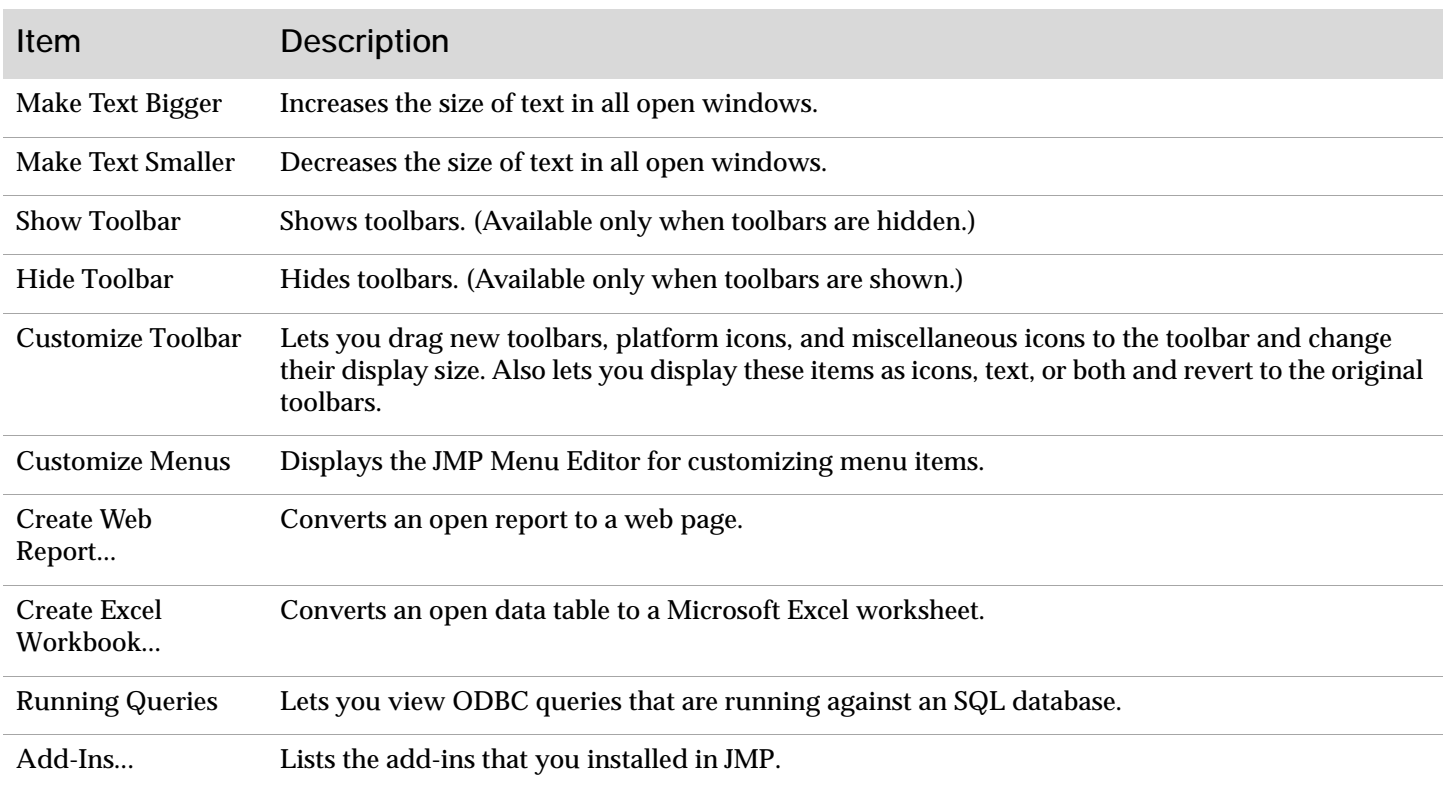

#### **Window Menu**

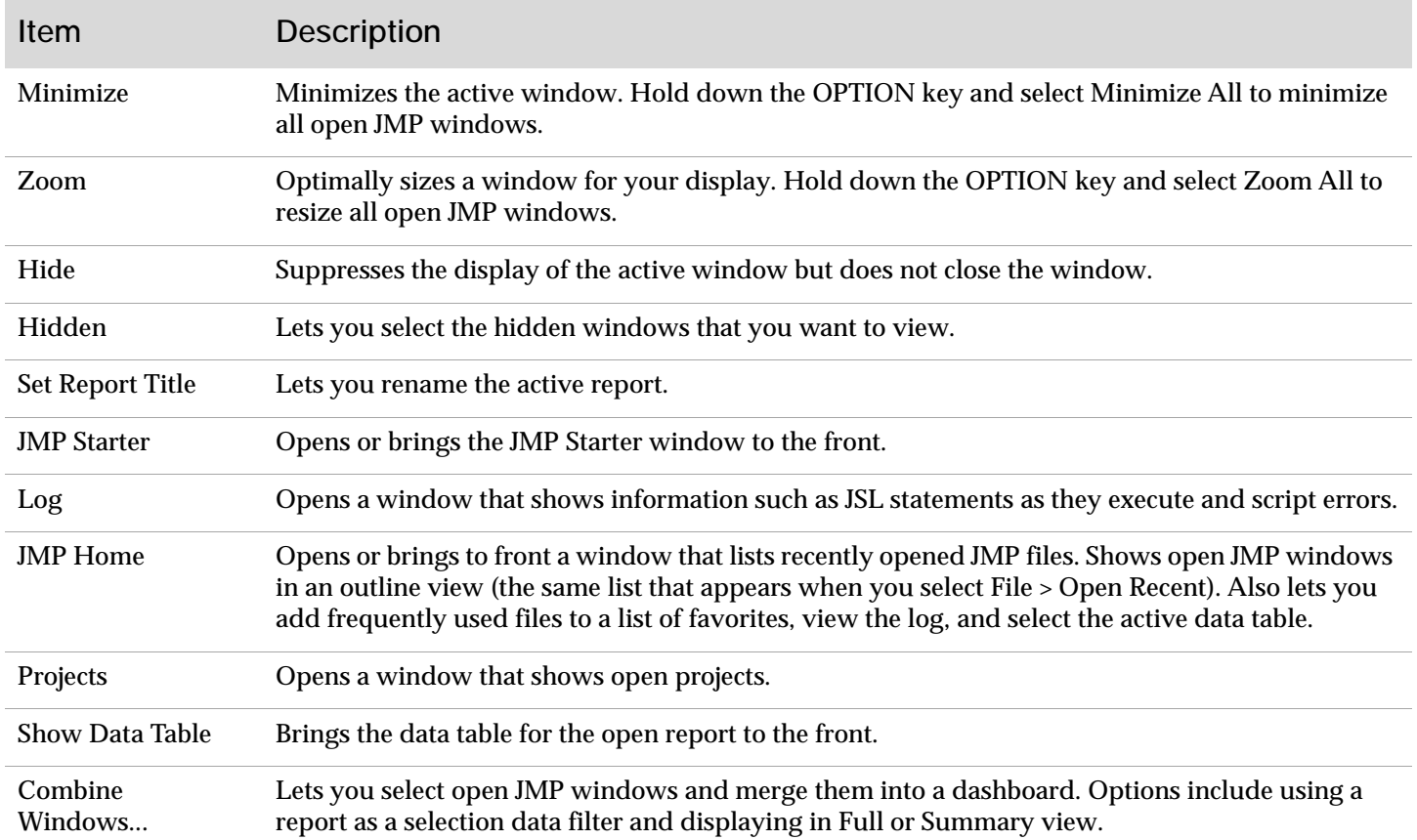

### **Window Menu (continued)**

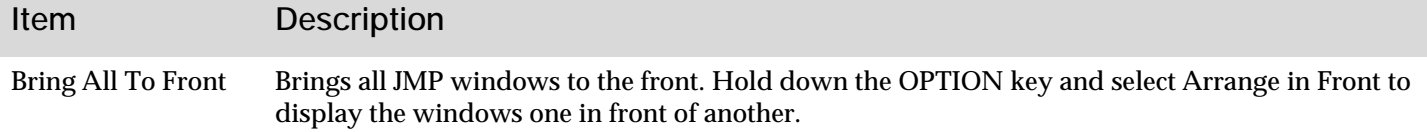

# **Help Menu**

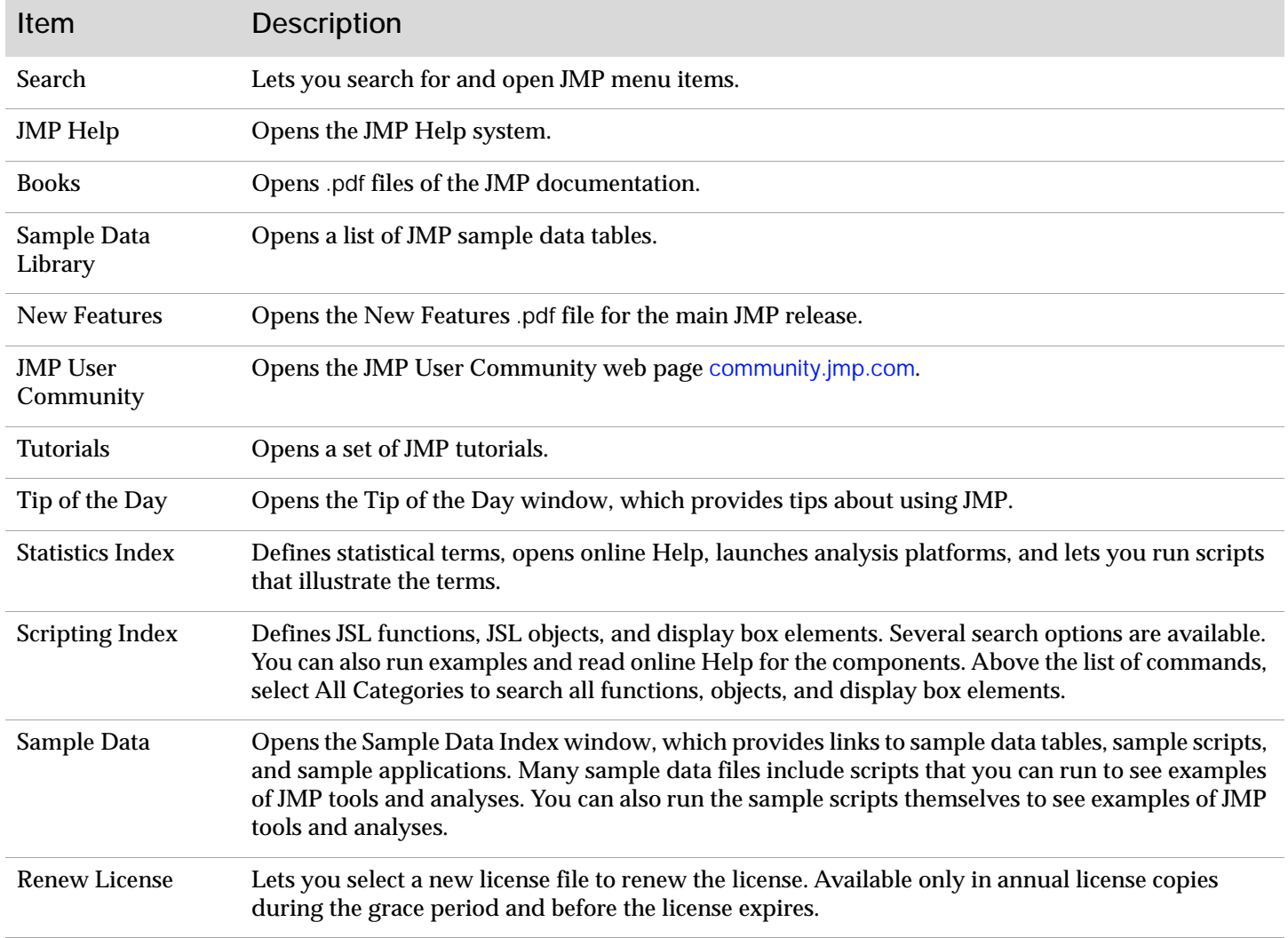

The Layout menu appears only when a Layout window is open.

# **Layout Menu**

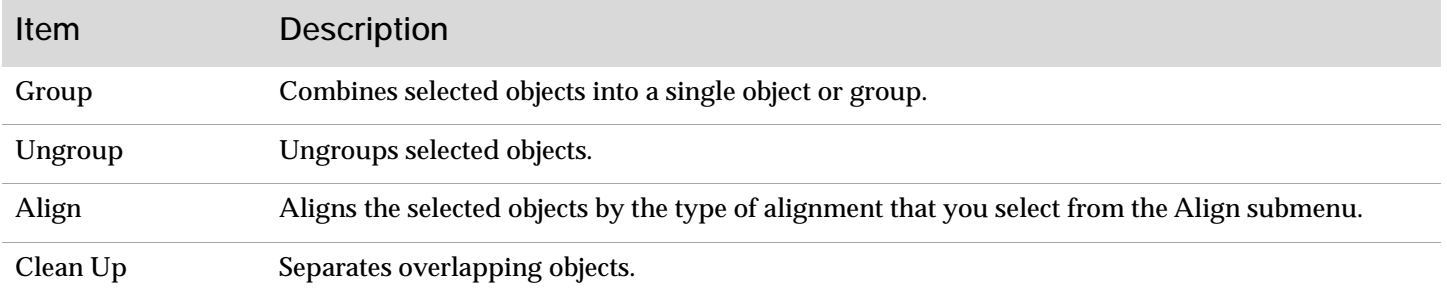

#### **Layout Menu (continued)**

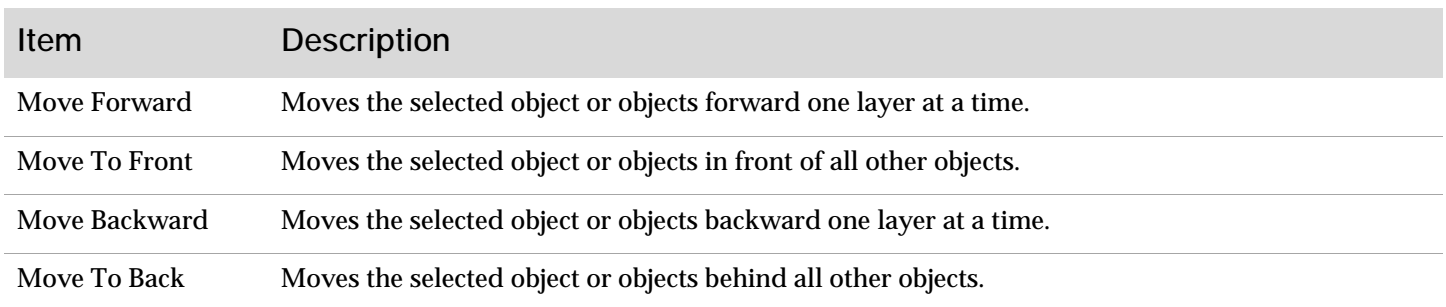

The Format menu appears only when Application Builder is open.

#### **Format Menu**

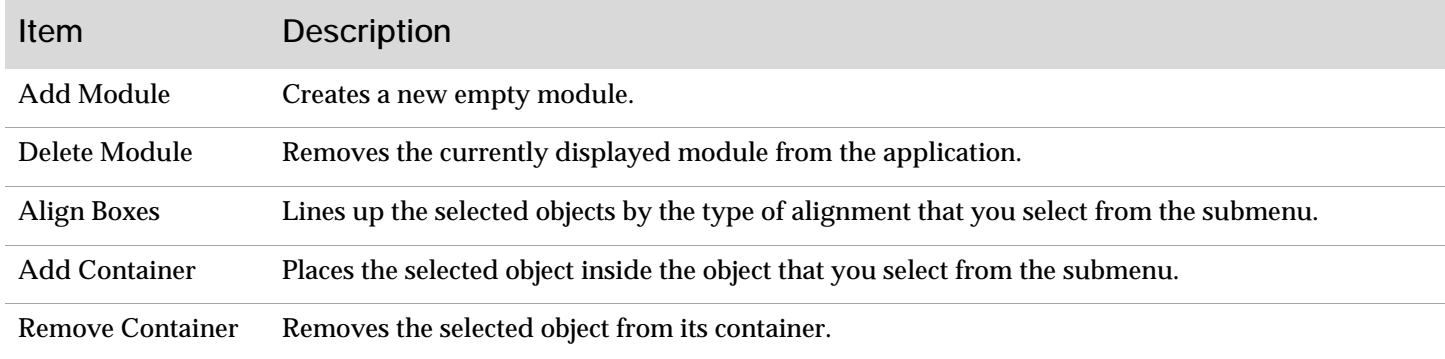

SAS and all other SAS Institute Inc. product or service names are registered trademarks or trademarks of SAS Institute Inc. in the USA and other countries, ® indicates USA registration.<br>Other brand and product names are tr